# UPF: How to avoid traps in a Hierarchical Implementation Low Power flow?

#### Frederic Saint-Preux, STMicroelectronics, Grenoble, France

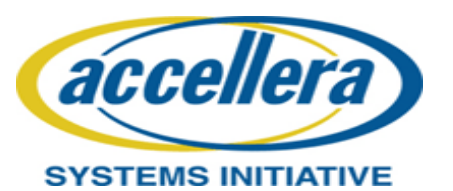

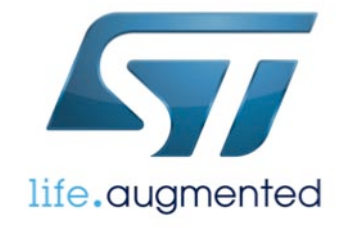

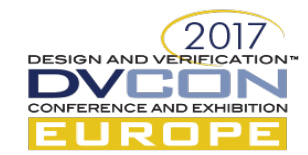

# Introduction (1)

- Use of UPF2.x (IEEE 1801™) to cop with increasing complexity of power structures in multi-voltage and multi-domains SOCs
	- Bias modeling with supply sets
	- Physical constraints modeling with repeaters and supply availability
	- Improvement of the reconciliation of the UPF against a new version of RTL with supply *filters* when defining strategies
- For higher level of concurrent engineering, Hierarchical Implementation
	- Block implemented separately from the top level
	- Block Low Power interface model for top level Implementation ("interface UPF"/Liberty)
- For top level Verification, all the design seen
	- Block Low Power interface model not used

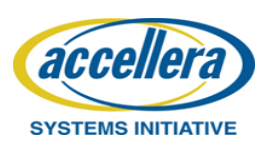

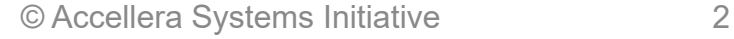

**ESIGN AND VER** 

# Introduction (2)

- Couldn't there be differences between the Flat Verification and the Hierarchical Implementation?
	- Since *filters* may not see the same supplies at the interface of the blocks: actual supplies in top level Verification, UPF supplies or *Liberty* supply attributes in top level Implementation
- Solution in IEEE1801™-2015: *soft macro* concept
- How to cope with partial support of *soft macro* in tools?
- Couldn't there be electrical errors when integrating at top level the netlist of the block that has been implemented separately?
	- Since the block Low Power interface model may not be correct

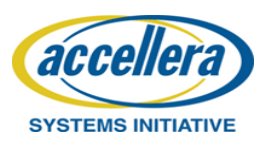

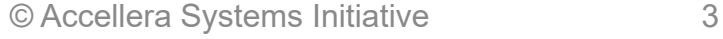

# Agenda

- UPF for Hierarchical Implementation
- UPF strategy *filters*
- Driver/Receiver supply analysis for strategy application
- Discrepancies in strategy application: Example
- IEEE1801™ *Soft Macro*
- New check required for reporting discrepancies
- Check of block Low Power interface model
	- UPF supply attributes versus block actual supplies
	- Liberty supply attributes versus block actual supplies

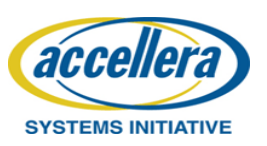

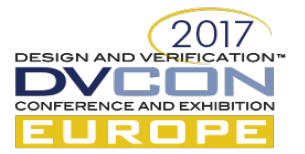

## UPF for Hierarchical Implementation

- Block self-contained UPF
	- All the information required for standalone Verification and Implementation
- External world to be modelled by *UPF\_driver\_supply* and *UPF\_receiver\_supply* attributes set by:
	- set\_port\_attributes –driver\_supply <supply\_set\_ref> for block primary inputs

- set\_port\_attributes -receiver\_supply <supply\_set\_ref> for block primary outputs Named *external supply attributes*

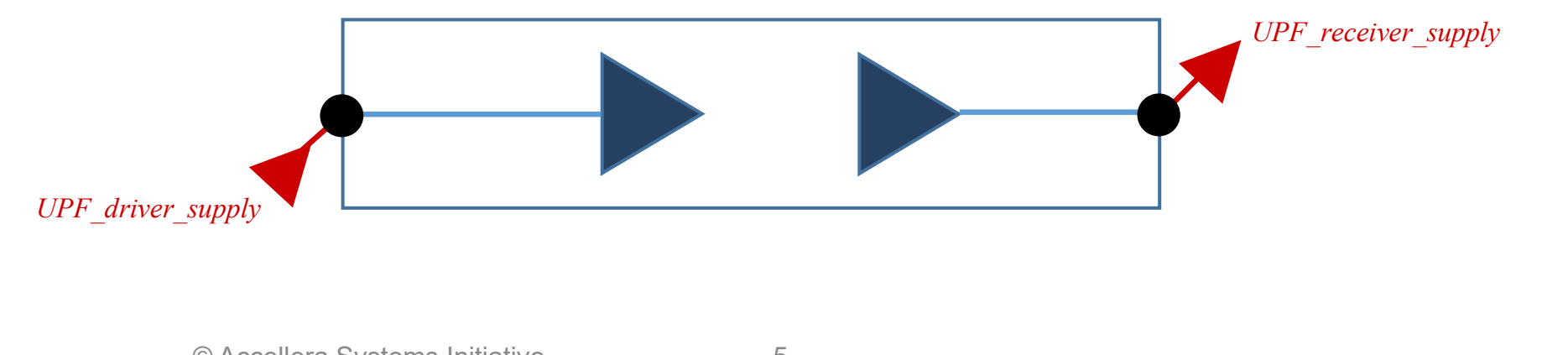

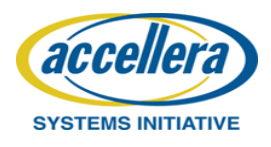

# UPF strategy *filters*

- For UPF set\_isolation command
	- -diff\_supply\_only TRUE|FALSE
	- -source <source\_supply\_ref> / -sink <sink\_supply\_ref>

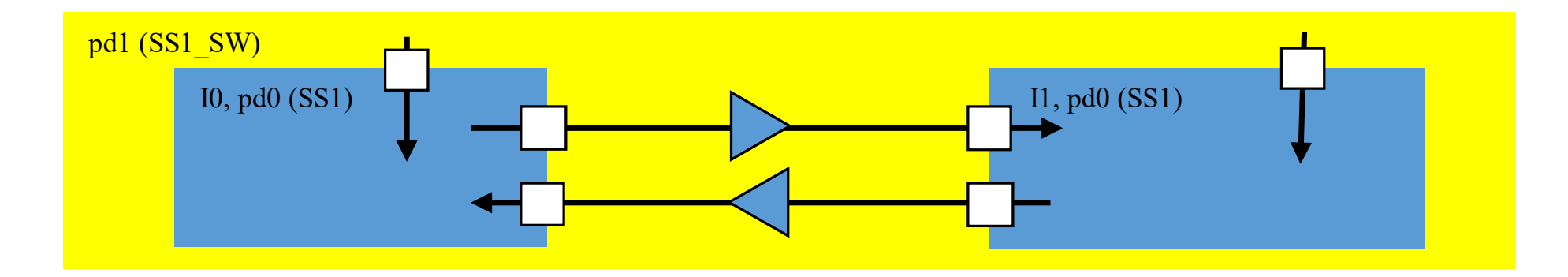

set isolation pd0 iso in -domain pd0 -applies to inputs -isolation supply set SS1  $\setminus$ **-diff\_supply\_only TRUE**

or

set\_isolation pd0\_iso\_in -domain pd0 -isolation\_supply\_set SS1 -clamp\_value 0 \ **-source SS1\_SW -sink SS1** 

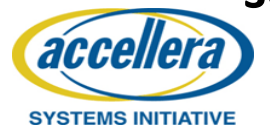

**ESIGN AND VERI** 

# Driver/Receiver supply analysis (1)

• Block standalone Verification and Implementation

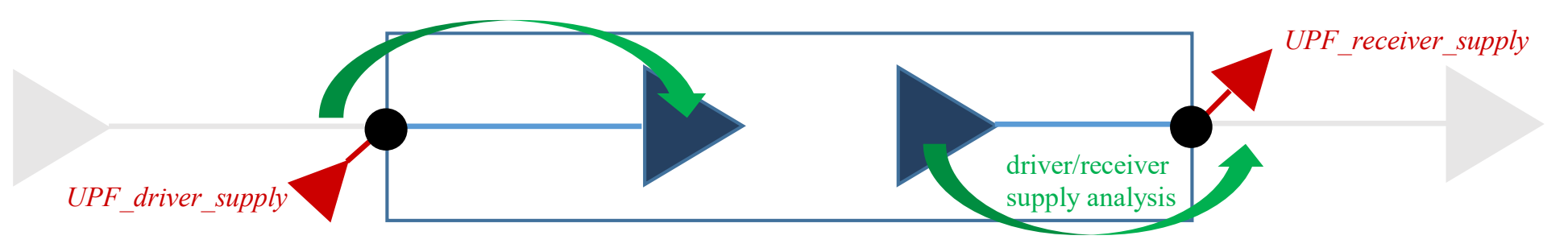

• Top level Implementation with Liberty as block model: Low Power interface modelled by *related\_power\_pin*/*related\_ground\_pin* attributes

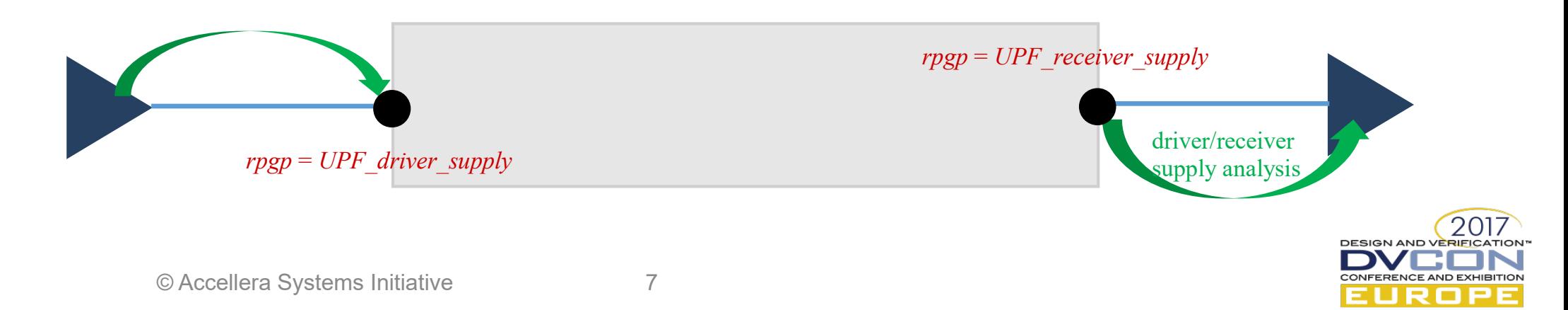

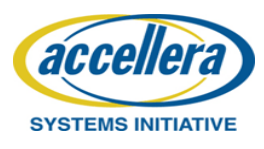

# Driver/Receiver supply analysis (2)

• Top level Verification

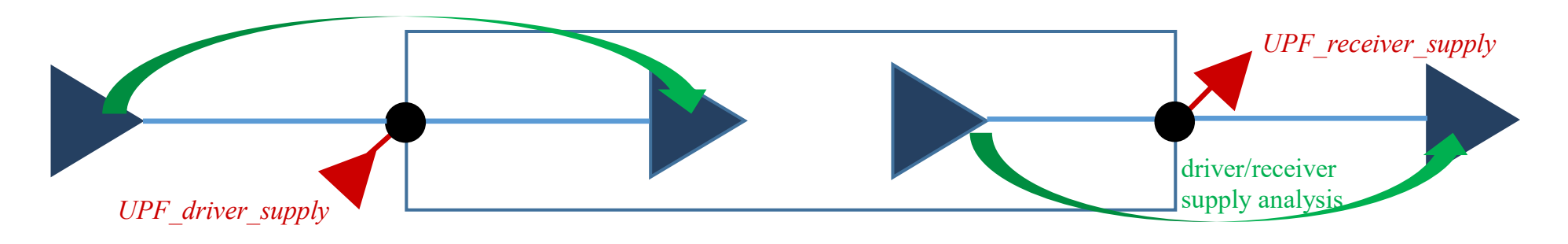

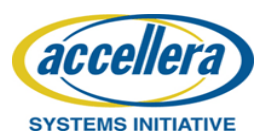

**DESIGN AND VERIFICATION** 

**INFERENCE AND EXHIBITION** 

# Discrepancies in strategy application: Example

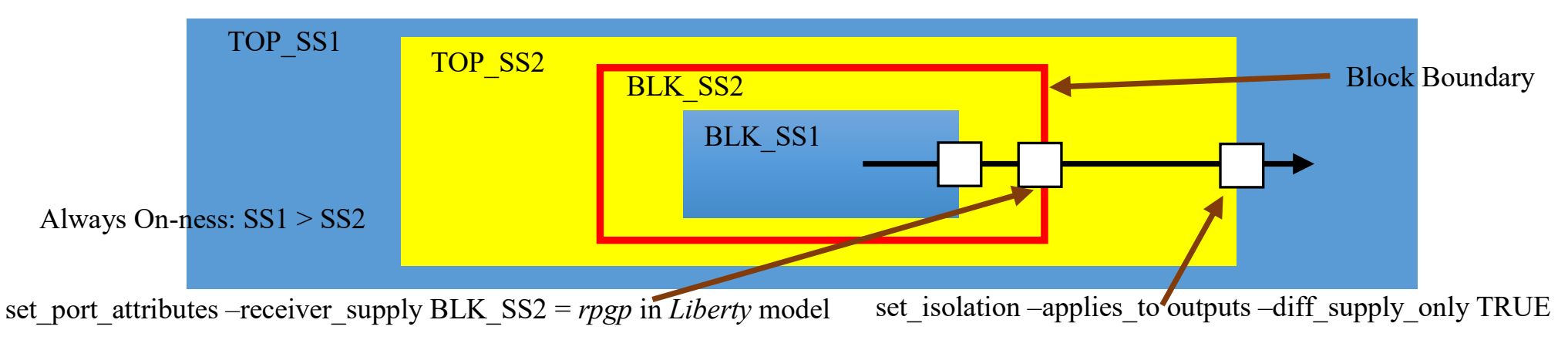

- Top level Implementation
	- source supply = SS2 (*rpgp*)
	- $-$  sink supply = SS1
	- $\rightarrow$  the strategy applies and an isolation cell is inferred
- Top level Verification
	- source supply = SS1
	- $-$  sink supply = SS1

#### $\rightarrow$  the strategy does not apply and no isolation cell is inferred

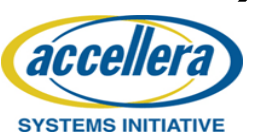

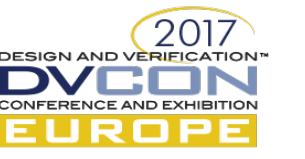

#### IEEE1801™ Soft Macro

- Attribute *UPF* is soft macro specified on instances or models
- Specifies a "terminal boundary": to stop at/start from the block boundary
- In the block UPF, in addition to *external supply attributes*, definition of *internal supply attributes* for a *soft macro*: *UPF\_driver\_supply* and *UPF\_receiver\_supply* set by:
	- set\_port\_attributes -receiver\_supply <supply\_set\_ref> for block primary inputs
	- set port\_attributes -driver\_supply <supply\_set\_ref> for block primary outputs

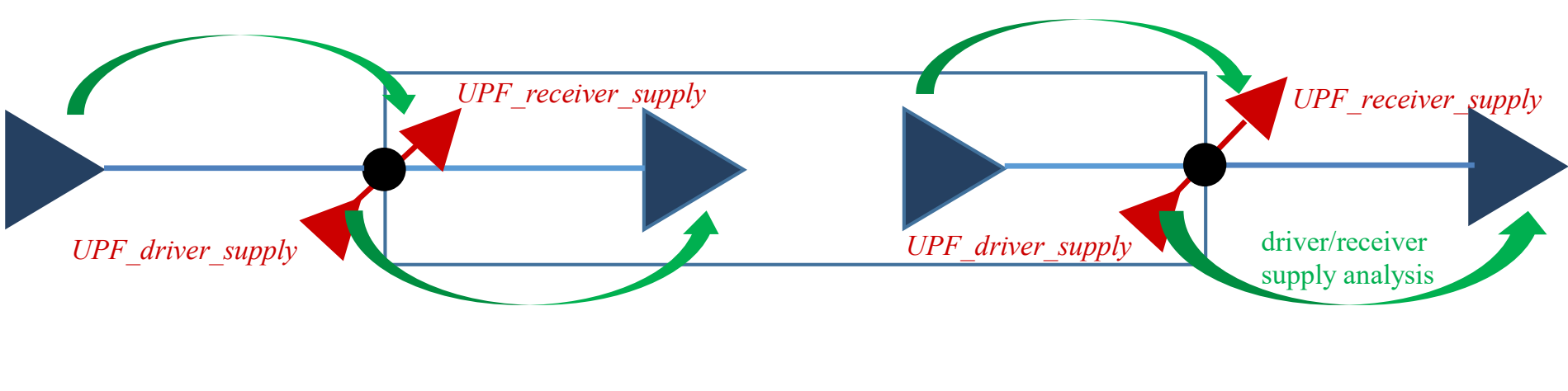

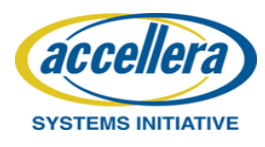

**DESIGN AND VERIFIC** 

## Example with block as Soft Macro

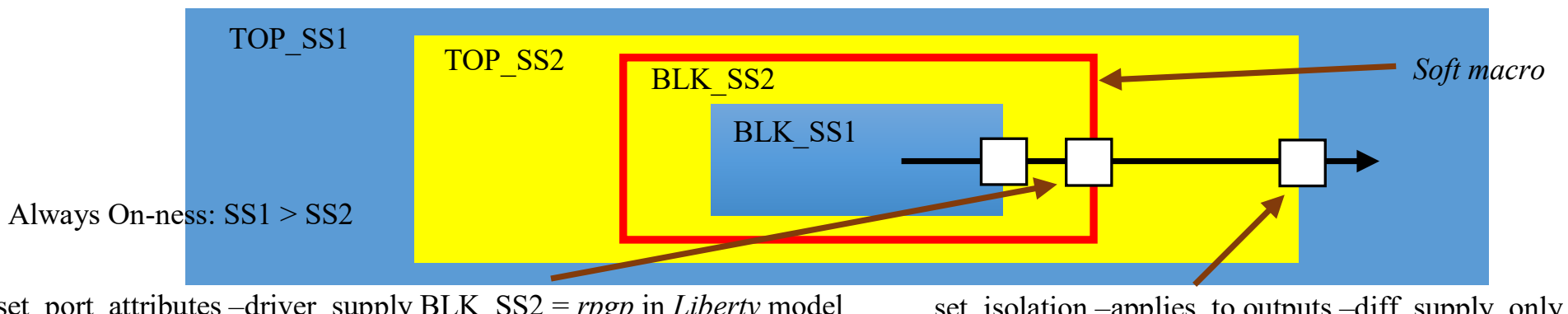

set port attributes –driver supply BLK SS2 = *rpgp* in *Liberty* model set port attributes –receiver supply BLK SS2

set isolation –applies to outputs –diff supply only TRUE

- Top level Implementation
	- source supply = SS2 (*rgpg*)
	- $-$  sink supply = SS1
	- $\rightarrow$  the strategy applies and an isolation cell is inferred
- Top level Verification
	- source supply = SS2 (*UPF\_driver\_supply*)
	- $-$  sink supply = SS1
	- $\rightarrow$  the strategy applies and an isolation cell is inferred

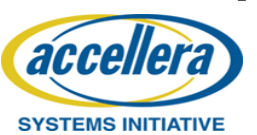

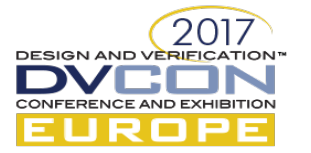

# New check required

- Required if all the tools do not support *soft macro*
- Check to run with all the design seen
- What–if analysis
	- What happens if the *internal supply attributes* are considered for the strategy application at top level and if the *external supply attributes* are considered for the strategy application within the block?
	- What happens if the *internal supply attributes* and the *external supply attributes* are NOT considered for the strategy application?
	- Are there any differences?
- If differences, to fix them. How?

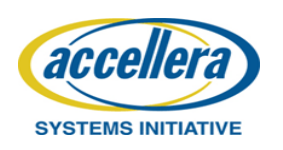

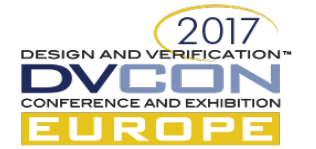

# To fix a discrepancy: Example

- To modify UPF strategies or to add repeaters (UPF set repeater command)
- Example with repeater

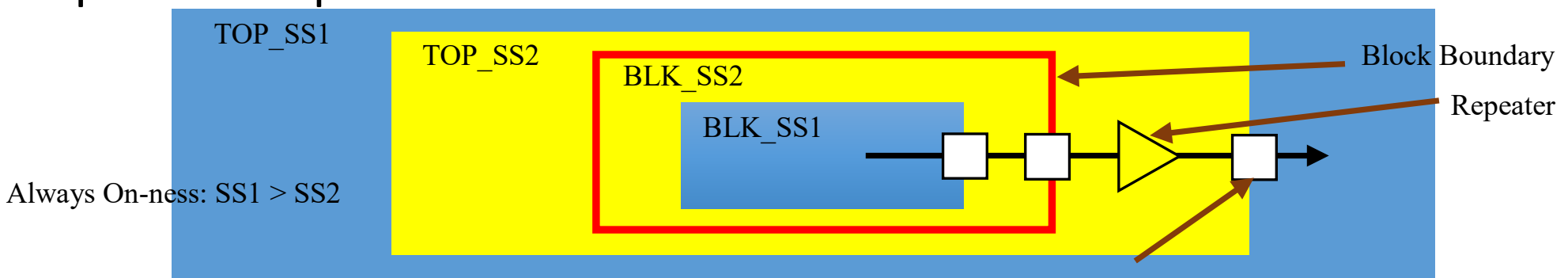

- Top level Implementation
- set isolation –applies to outputs –diff supply only TRUE
- source supply = SS2 (*repeater\_supply*)
- $-$  sink supply = SS1
- $\rightarrow$  the strategy applies and an isolation cell is inferred
- Top level Verification
	- source supply = SS2 (*repeater\_supply*)
	- sink supply = SS1

**SYSTEMS INITIATIVE** 

 $\rightarrow$  the strategy applies and an isolation cell is inferred accellera

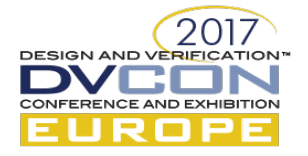

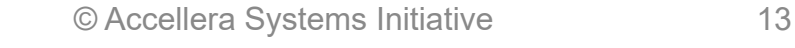

#### Internal supply attributes vs block actual supplies(1)

- *Internal supply attributes* in block "interface UPF" only used when implementing the top level (buffering):
	- Act as source/sink supplies for paths from/to the block

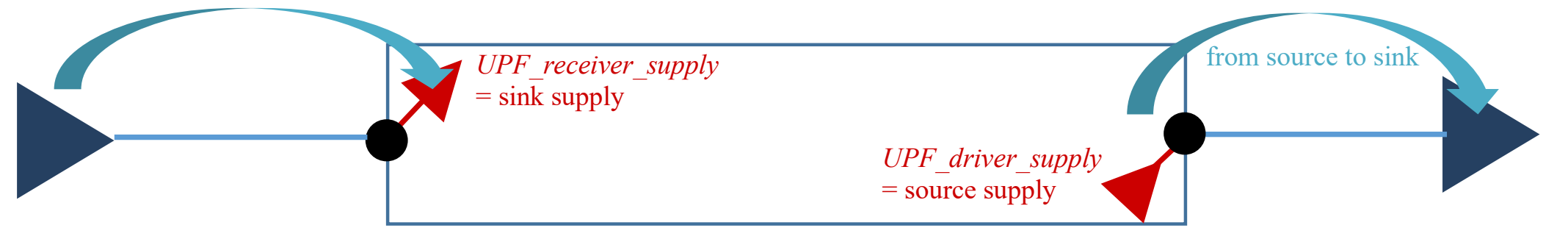

– Are not used when implementing the block in standalone and are ignored once the block netlist is integrated at top level (use of actual drivers and receivers)

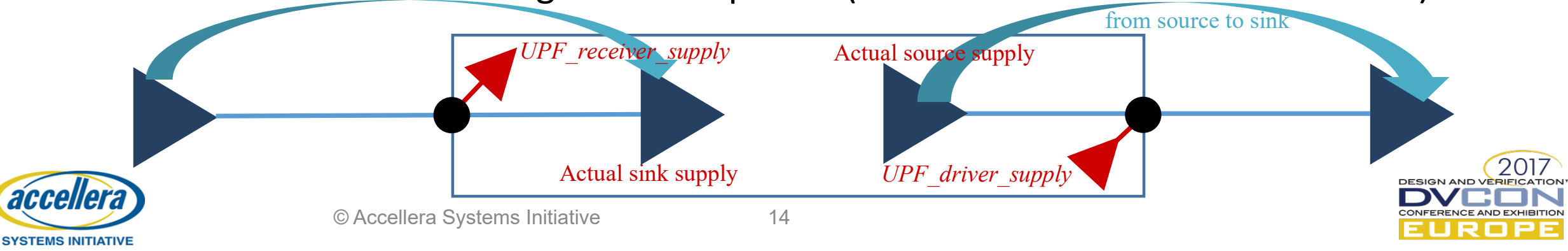

#### Internal supply attributes vs block actual supplies(2)

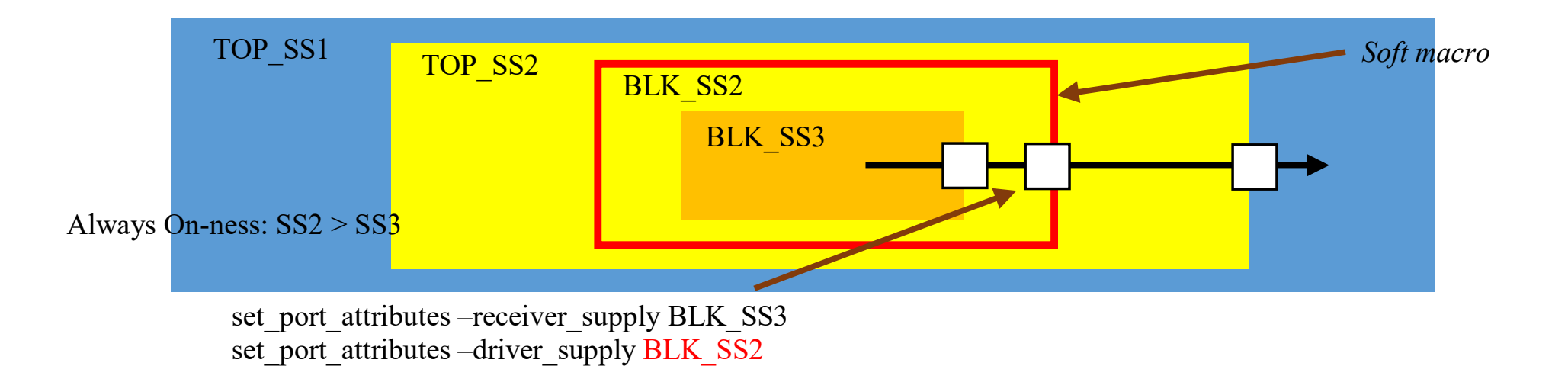

- Block power intent: direct path from "SS3 block" to the output port
- ... but UPF\_driver\_supply wrongly set to SS2
	- During top level Implementation, buffers supplied by SS2 inserted from the block output
	- Once the block netlist is integrated, from SS3 (block actual supply) to SS2 (buffer supply)

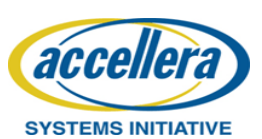

without any isolation cell

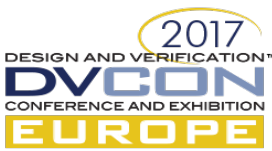

#### Internal supply attributes vs block actual supplies(3)

• Need to check the consistency between the *internal supply attributes*  and the block actual supplies

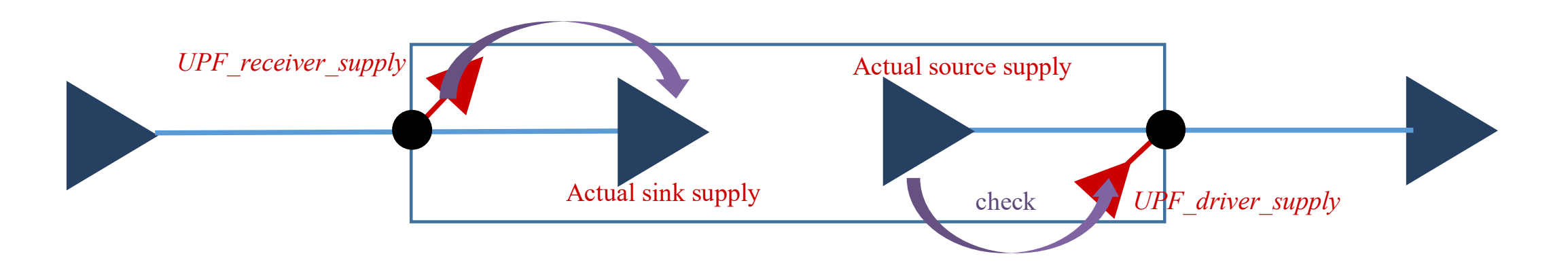

• Consistency checks defined in IEEE1801™

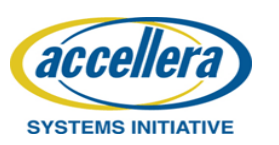

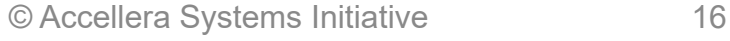

DESIGN AND VER

#### Liberty supply attributes vs block actual supplies

- *Liberty* model often used as the black box model in a Hierarchical Implementation flow
- *related\_power\_pin/related\_ground\_pin* attributes (*rpgp*)
	- Can be added in the *Liberty* model from a separate user specification beside the UPF
	- Must be consistent with the block actual supplies
- Consistency check required
	- Can be composed of two checks using the *internal supply attributes* as pivots:
		- *rgpg* attributes against *internal supply attributes*
		- *Internal supply attributes* against actual supplies (IEEE1801™ consistency checks)

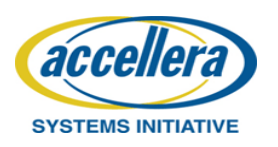

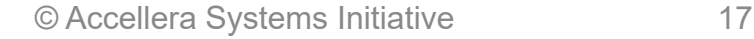

# Conclusion

- To avoid traps in a Hierarchical Implementation Low Power flow
	- Implementation and Verification tools must see the same objects at the interface of a block which is implemented separately from the top level
	- These objects must be consistent with the actual objects after the block Implementation
- To ensure this, block specified as *soft macro* + three kinds of checks
	- If *soft macro* not supported by all tools, reporting of any discrepancies in the strategy application considering or not the *internal* and *external supply attributes*
	- Reporting of any inconsistencies between *internal supply attributes* and block actual supplies
	- If Liberty model used for top level Implementation, reporting of any inconsistencies between the *Liberty* attributes and the *internal supply attributes*

**ESIGN AND VERIEK** 

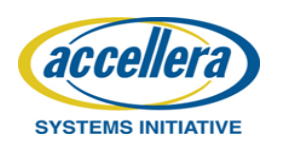

## Questions

#### Which tool for implementing these checks? When to run these checks?

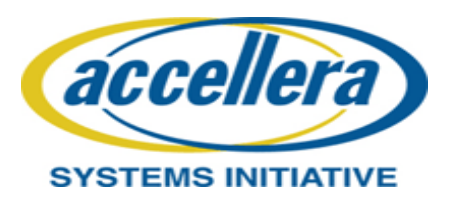

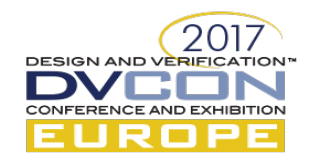